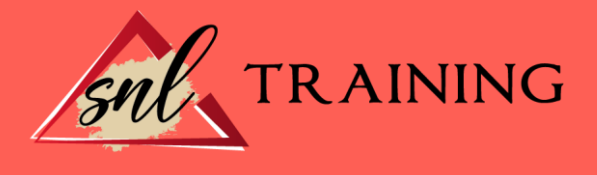

# Excel 2016 Business Intelligence. Curso Práctico.

Modalidad: Online

Duración: 90horas

#### Objetivos:

Excel 2016 ofrece determinadas funciones de business intelligence que facilitan más que nunca la exploración y el análisis de datos. Con las funciones de BI con características de autoservicio en Excel 2016, es fácil detectar y visualizar los datos. Estas cuatro características (Power Query, Power Pivot, Power View y Power Map) colaboran entre sí a la perfección. Este curso ofrece una formación especializada para poder manejarse con estas característas para Excel 2016.

#### Contenidos:

## MÓDULO 1. EXCEL BUSINESS INTELLIGENCE UNIDAD DIDÁCTICA 1. PRESENTACIÓN A BUSINESS INTELIGENCE

¿Qué es Business Intelligence? - Business Intelligence en Excel. POWER QUERY. POWER PIVOT. POWER VIEW. POWER MAPS.

#### UNIDAD DIDÁCTICA 2. POWER QUERY

Primeros pasos con Power Query.

- Instalación.
- Buscar y cargar datos.
- Combinar y modificar datos.

#### UNIDAD DIDÁCTICA 3. POWER PIVOT POWER PIVOT

- Habilitar herramienta Power Pivot.
- Cargando modelos de datos.
- Crear cálculos.
- Crear relaciones.
- Crear jerarquías.

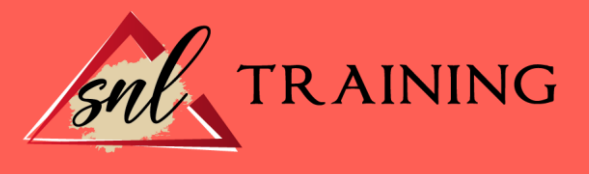

## UNIDAD DIDÁCTICA 4. POWER VIEW

Primeros pasos con Power View.

- Instalación.
- Crear informe.
- Crear informe de Sectores.
- Comparación de Sectores.

## UNIDAD DIDÁCTICA 5. POWER MAP

Power Map.

- Instalación.
- Crear recorrido Power Map.